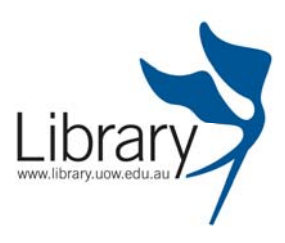

# **SEARCH STRATEGY WORKSHEET:**  SAMPLE TOPIC

# **Developing a search strategy will:**

- Improve your results when searching the catalogue, databases and the Internet
- Save time by planning and keeping a record of search terms

## **Step 1. Identify the question.**

Discuss the effect of television advertising on children.

## **Step 2. Identify the major concepts / keywords**.

Discuss the effect of **television advertising** on **children.** 

# **Step 3**. **Consider any alternative keywords or phrases. These could be:**

- related terms
- spelling variations / including plurals
- broader terms if you get only a few results
- Narrower terms if you get too many results

#### **Step 4. Plan your search**

- Write your keywords in a concept box
- **Combine** keywords using Boolean Operators (AND & OR)
- **Truncate** terms. Truncation symbols vary from database to database
- Limit your search by: English language, year range, review article etc.

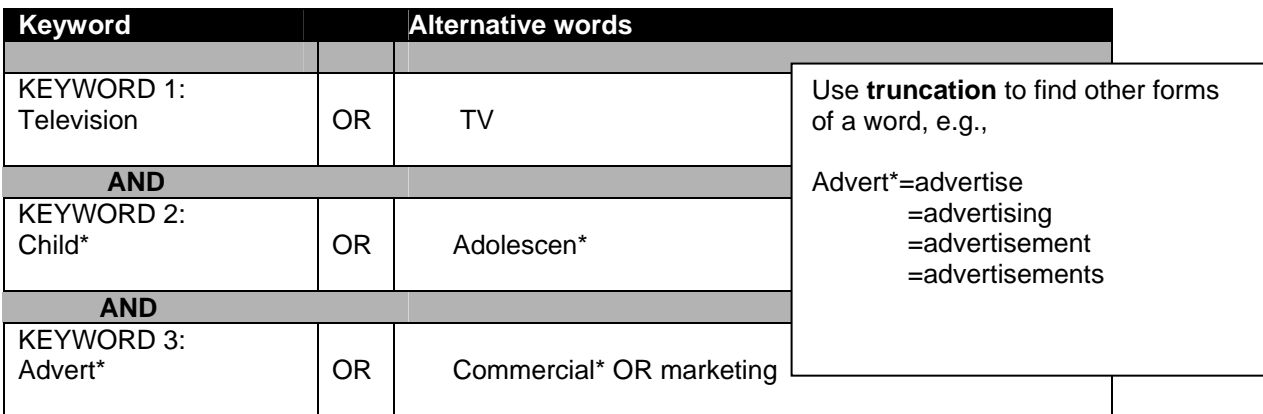

# **Step 5. Identify suitable databases & other relevant resources**

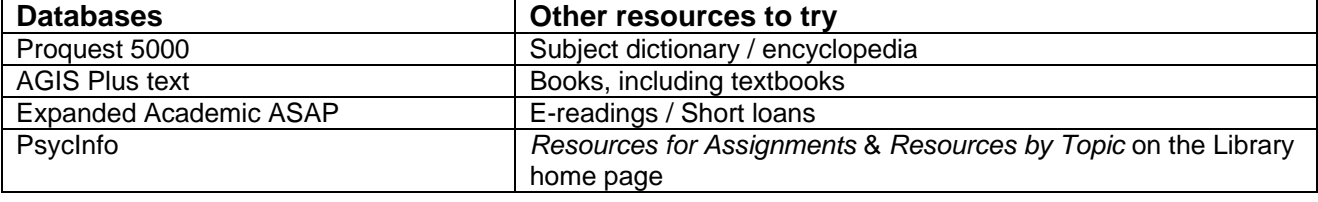

**Revised Jan. 2008** 

## **Step 1. Write down your question.**

**Step 2. Identify the major concepts / keywords**.

## **Step 3**. **Consider any alternative keywords or phrases. These could be:**

- related terms
- spelling variations / including plurals
- broader terms if you get only a few results
- narrower terms if you get too many results

# **Step 4. Plan your search**

- Write your keywords in a concept box
- **Combine** keywords using Boolean Operators (AND & OR)
- **Truncate** terms. Truncation symbols vary from database to database
- Limit your search by: English language, year range, review article etc.

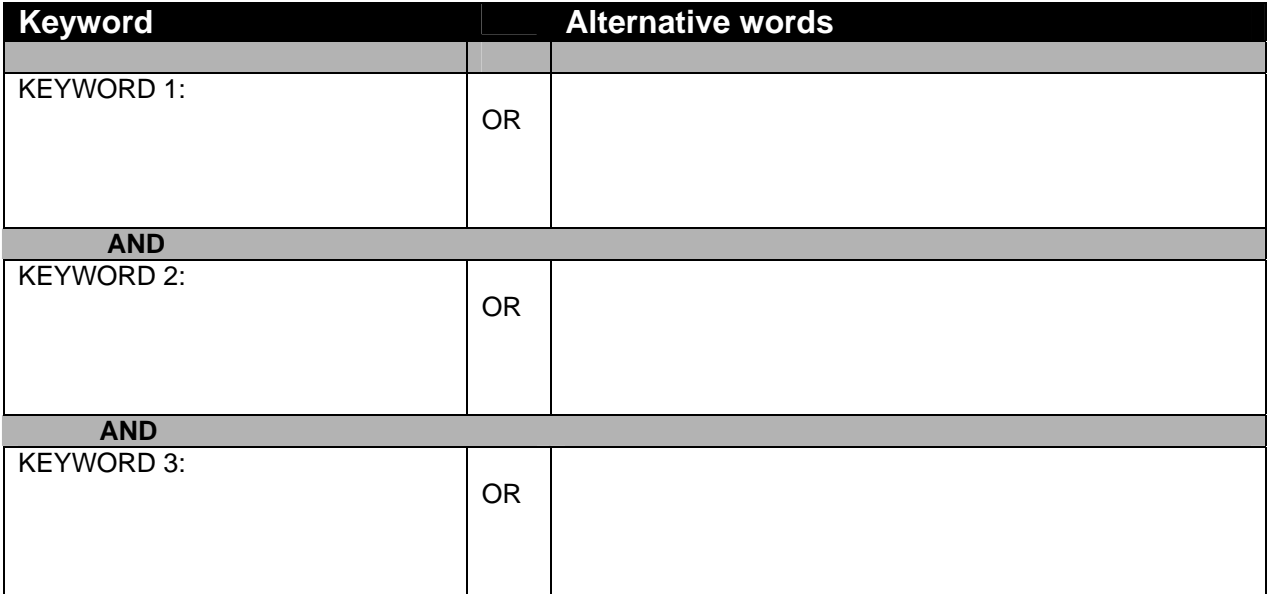

## **Step 5. Identify suitable databases & other relevant resources**

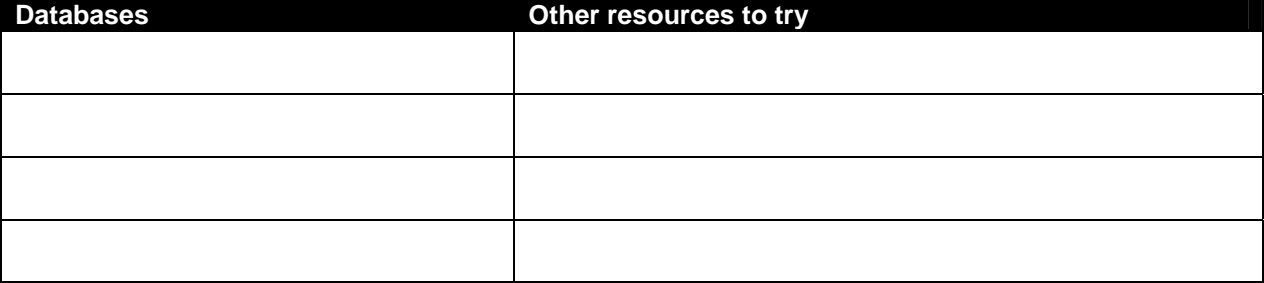

## **NOTES**

**Revised Jan. 2008**